# **Certified Enterprise Security Controls Attack Specialist [CESC-AS]**

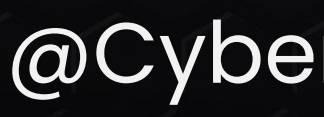

### CyberWarFare Labs

@CyberWarFare Labs

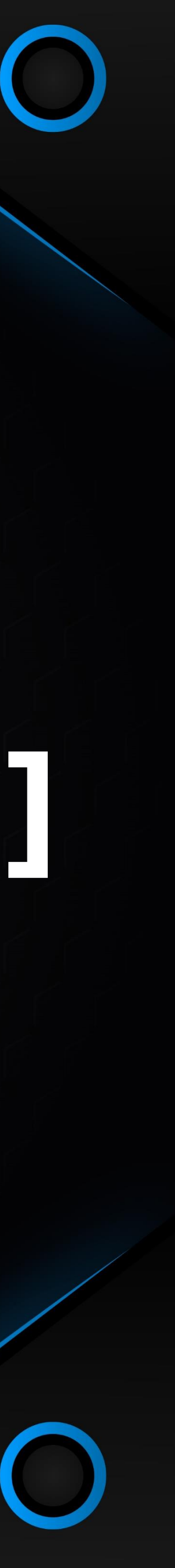

### **Certified Enterprise Security Controls Attack Specialist Architeture**

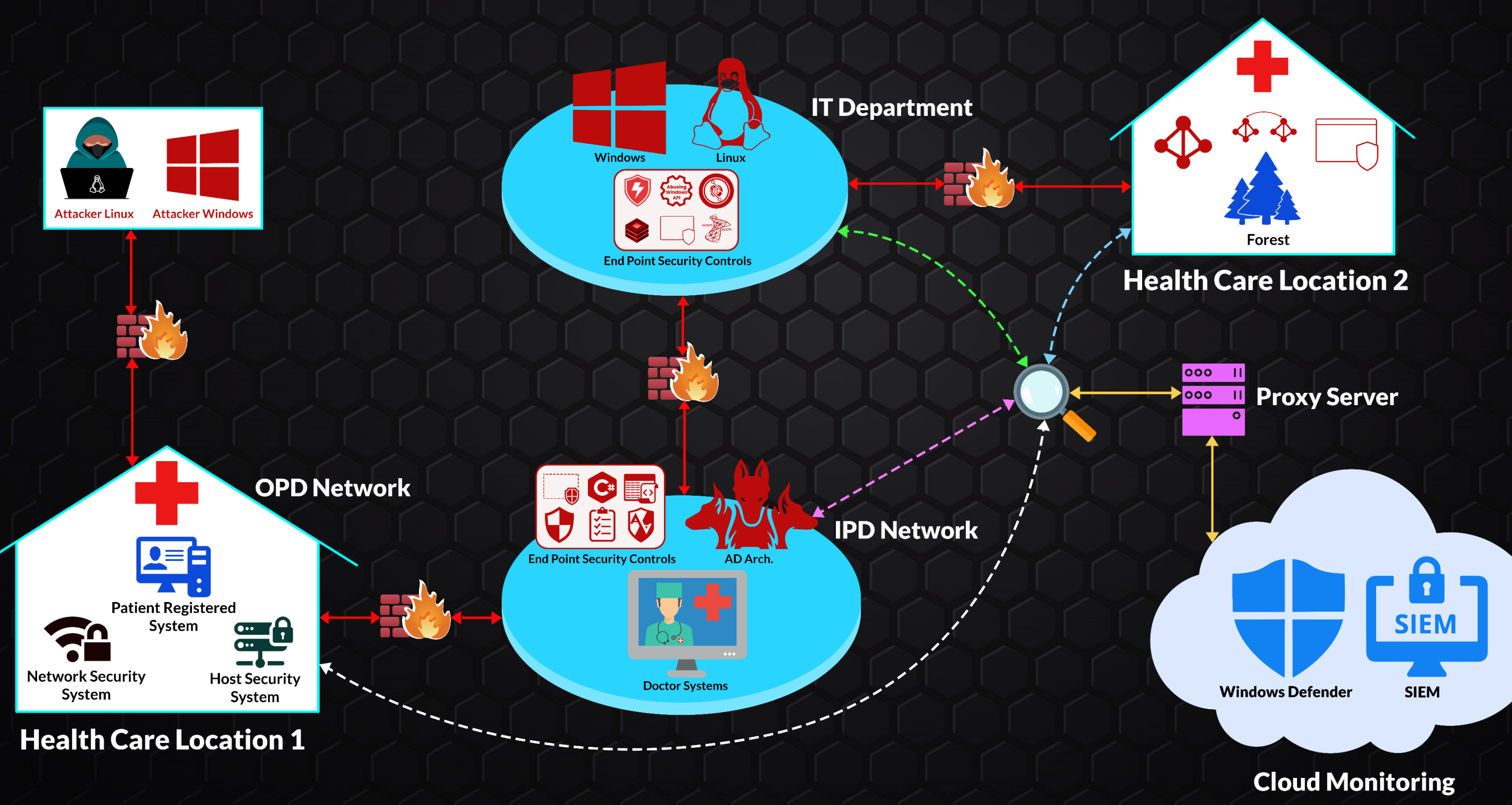

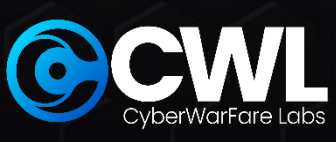

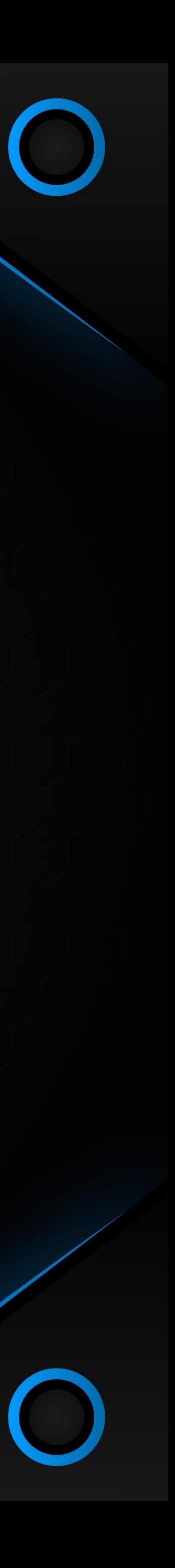

### **INTRODUCTION TO CERTIFIED ENTERPRISE SECURITY CONTROLS ATTACK SPECIALIST**

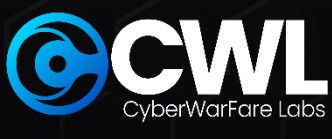

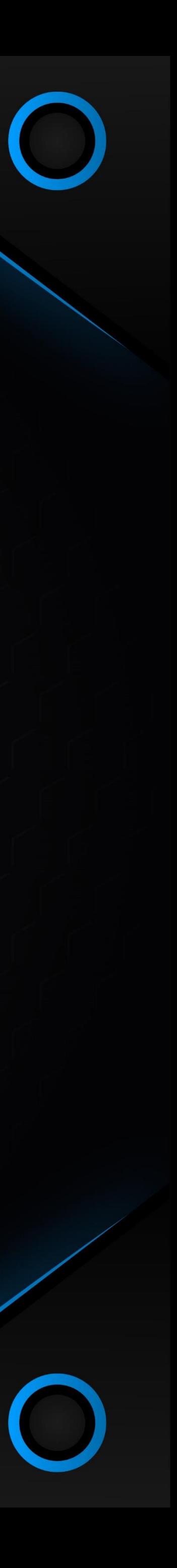

### **Module 1 Introduction to Security Controls & Solutions**

- **1. Introduction to Security Controls & Solutions: 1.1 Anti-Virus**
	- **1.2 End-Point Detection and Response (EDR)**
	- **1.3 AV vs EDR**
	- **1.4 Microsoft Security Solutions**
	- **1.4.1 Windows Resources & Defender Features**
		- **A. Windows Security Components :**
			- **A.1 Windows Defender (AMSI, CLM) & User Access Control (UAC) A.2 Windows Defender Application Control (WDAC), AppLocker**
			- **A.3 Microsoft Defender Application Guard ( formerly WDAG )**
			- **A.4 Windows Defender Exploit Guard (Attack Surface Reduction (ASR) Feature)**
			- **A.5 Windows Sandbox**

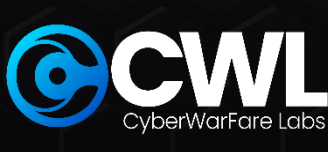

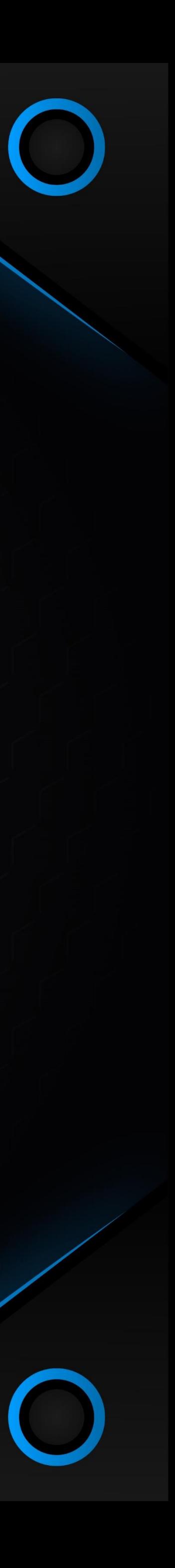

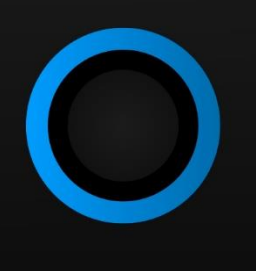

**1.4.2 Directory-Level Controls Setup**

- **A. Just Enough Administration (JEA) & Just in Time Administration (JIT)**
- **B. Privileged Access Workstations (PAW) & Privileged Access Management (PAM) Trust**
- **C. Credential Guard / Remote Credential Guard**
- **D. Local Administrator Password Solution (LAPS)**
- **E. Resource Based Constrained Delegation (RBCD)**
- **1.5 Linux Environment**
	- **1.5.1 Application Restriction**
		- **A. AppArmor**
- **1.6 Playing with EDR**
	- **1.6.1 Attempt to Access Credentials (T1003.001) to incident discovery in Endpoint Portal**

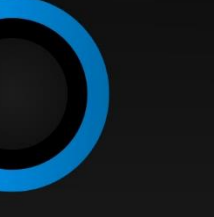

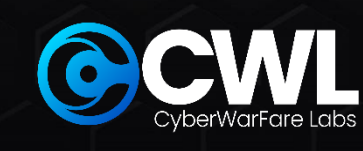

**1.6.2 Attempt to Modify ATP Service to incident discovery in Endpoint Portal 1.6.3 Collecting artifacts using Live Response Session 1.6.4 Advanced Hunting**

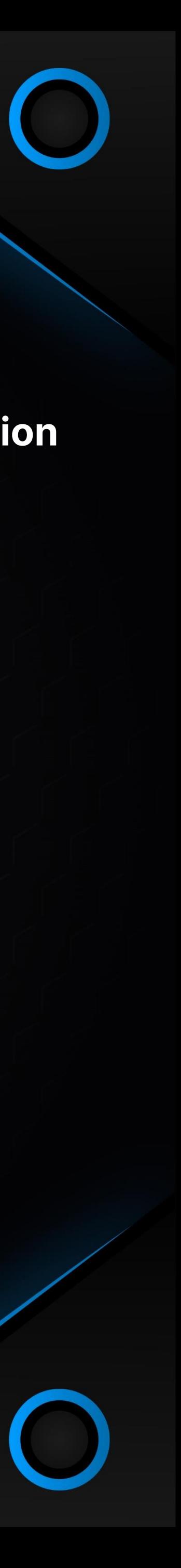

### **Module 2 Implementation of Security Controls and Solutions**

**2.1 Virtual Environment Setup and Configuration 2.2 Host-Level Controls Setup 2.2.1 Enabling End-Point Defences A. Enabling AMSI, Script Block Logging and System-wide Transcript 2.2.2 Enabling Constrained Language Mode (CLM) 2.2.3 Windows Defender Exploit Guard (ASR Implementation) 2.2.4 Windows Defender Application Guard (WDAG)**

**2.2.5 Application Control for Windows A. Windows Defender Application Control (WDAC) B. Windows AppLocker 2.2.6 Setting-Up and Installing Windows Based Features A. PowerShell Remoting & Web-Based PowerShell Remoting B. Windows Subsystem for Linux (WSL & WSLv2) C. Windows Credential Guard**

**D. Windows Sandbox** 

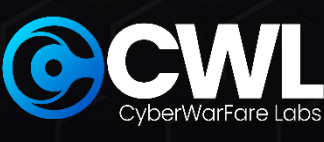

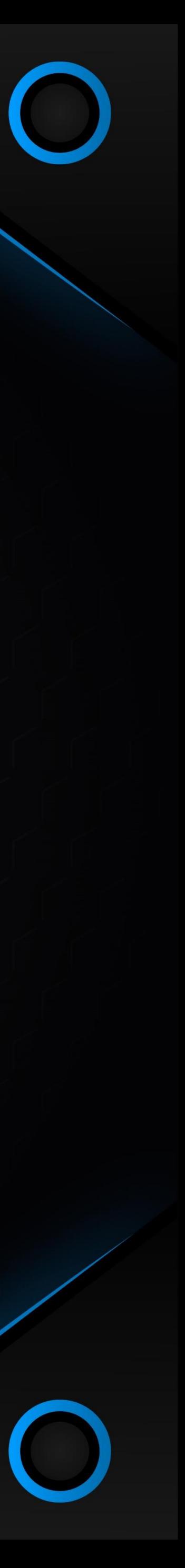

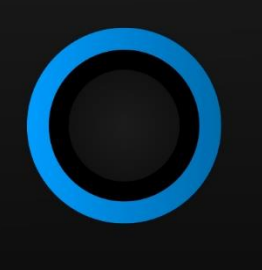

**2.3 Network-Level Controls Setup 2.3.1 Just enough Administration (JEA) 2.3.2 Resource Based Constrained Delegation (RBCD) 2.3.3 Implementing LAPS 2.3.4 Implementing Privileged Access Management (PAM) 2.4 Implementing AppArmor**

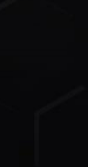

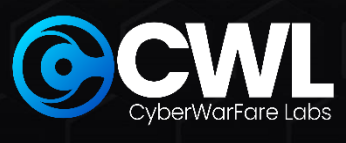

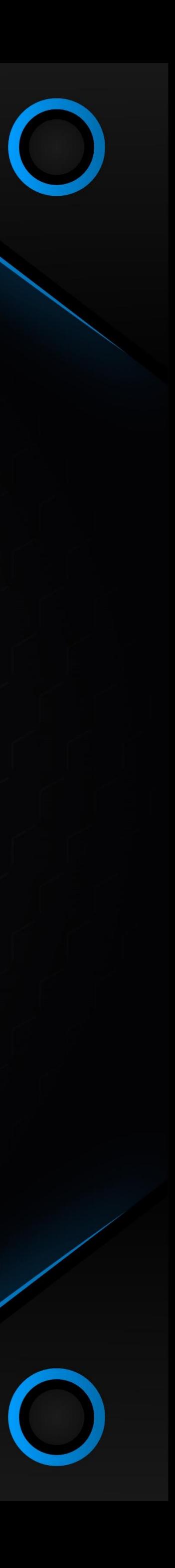

### **Module 3 Offensive C# Tradecraft**

### **3.1 Introduction to C#**

- **− Why Learn C# from a Red Team Perspective ?**
- **− Common Language Runtime (CLR)**
- **− Managed VS Un-Managed Code**
- **− P/Invoke & D/Invoke**
- **− Setting Up Environment**

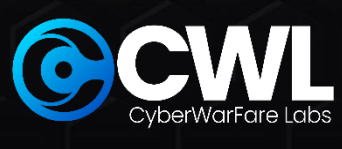

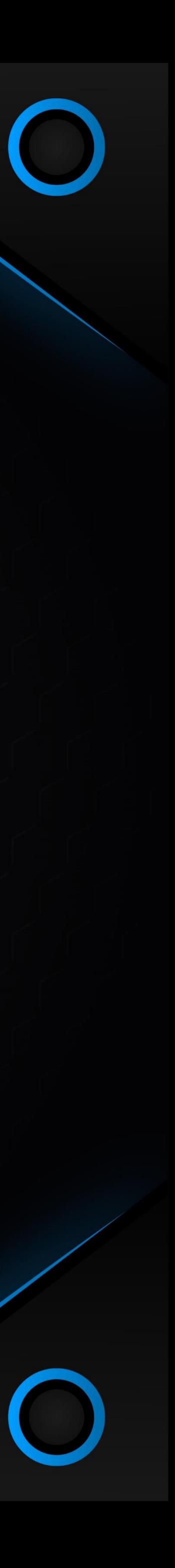

#### **3.2 C# Basics [Labs]**

**3.2.1 Utilizing .NET class for stdin / stdout operations** 

- **3.2.2 Identifying the process architecture (32-bit or 64-bit)**
- **3.2.3 Identifying the state of a process (Hard-Coded Process Name)**
- **3.2.4 Identifying all Processes Status**
- **3.2.5 Hidden command prompt**
- **3.2.6 Domain Environment SID Enumeration 8**
- **3.2.7 Utilizing Platform Invoke to call Unmanaged Function Calls − Hello using P/Invoke**
- **3.2.8 Create & Instantiate a class from a separate library**
- **3.2.9 Calling our own .NET Assembly (Externally)**
- **3.2.10 Hijacking AppDomain Manager**

**3.3 Offensive C# Trade-Craft [Labs]**

- **3.3.1 Custom Meterpreter Magic**
- **3.3.2 Invoking PowerShell without Powershell.exe Binary**
- **3.3.3 Writing Custom Obfuscated C# Reverse Shell**
- **3.3.4 Weaponizing AppDomain Manager**
- **3.3.5 Case Study of an Initial Access TTP (Utilizing C# Trade Craft)**

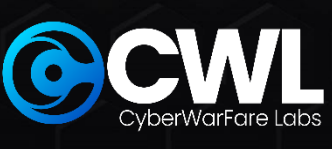

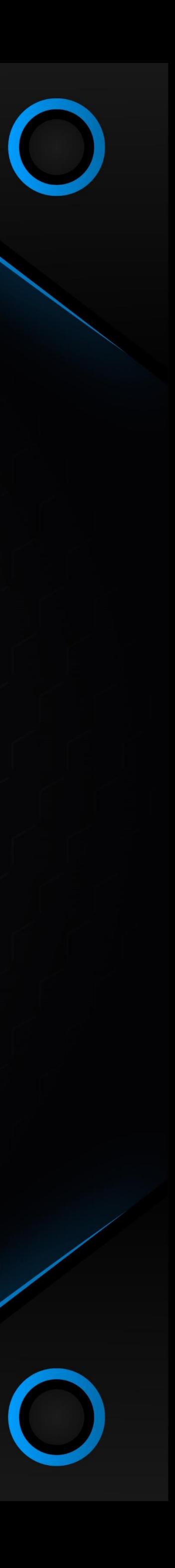

### **Module 4 Windows API**

- **4.1 Introduction to API**
- **4.2 Windows API Components**
	- **4.2.1 Process**
	- **4.2.2 Thread**
	- **4.2.3 Process Token**
	- **4.2.4 Handle**
	- **4.2.5 Windows Structure**
- **4.2.6 API Calls**
- **4.3 Utilizing Windows API for Red Team Profit [Labs]**
	- **4.3.1 Process Injection Basics**
		- **− Listing DLLs loaded by a Process**
		- **− Writing Data to a Process in Memory**
		- **− DLL Injection**

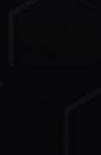

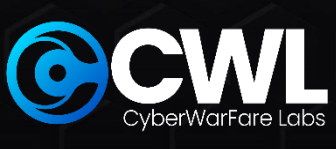

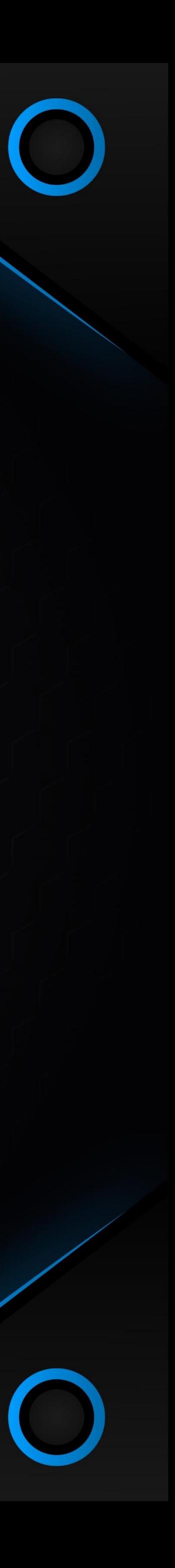

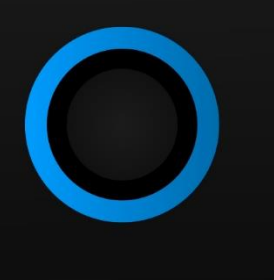

**4.4 Alternative Code Execution Techniques [Labs] 4.4.1 Alternative Shellcode Execution Techniques − Via EnumSystemGeoID() Function API − Shell Back via CreateThreadPoolWait() Function API – AV Bypass 4.5 Process Injection Techniques [Labs] 4.5.1 Process Hollowing − Create, Suspend & Resume a Process − Reverse Shell via Process Hollowing 4.5.2 Process DoppleGanging 4.5.3 Process Herpaderping − Reverse Shell via Process Herpaderping - AV Bypass 4.5.4 Process Ghosting 4.6 Bullet-Proof AV Evasion [Lab] − Magic of a project file - AV Bypass**

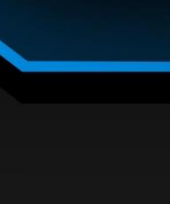

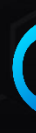

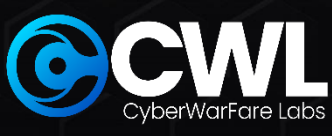

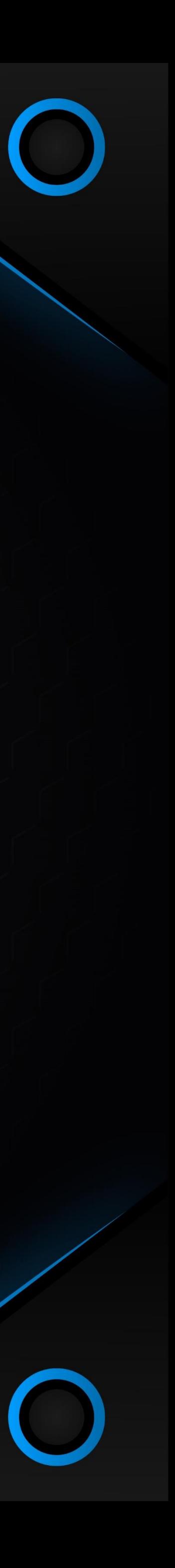

## **Module 5 Abusing / Evading Security Controls**

- **5.1 Host-Level Security Controls**
	- **5.1.1 Host-Level & Network-Level Security Controls**
		- **A. Bypassing Host-Level Defences**
			- **A.1 Numerous ways of Bypassing / Disarming AMSI**
			- **[Custom Ways]**
			- **A.2 Bypassing CLM**
			- **A.3 Evading Script Block Logging**
		- **B. Bypassing ASR Rules**
			- **B.1 Impede JavaScript and VBScript to launch executables**
			- **B.2 Block execution of potentially obfuscated scripts**
			- **B.3 Block Office Applications from Creating Child Process**

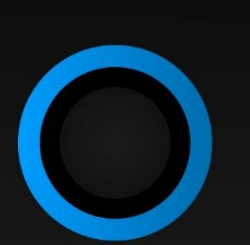

**B.4 Block Win32 API Calls from Office Macro B.5 Block Process Creation Originating from WMI / PSEXEC**

**C. Bypassing Windows Application Whitelisting C.1 Mis-Configured WDAC**

- **C.2 Mis-Configured AppLocker**
	- **− Abusing LOLBINS**
	- **− Bypass Applocker in an Advanced Initial Access TTP**
	- **− Via installed 3rd Party Applications**
	- **− Via Alternate Data Streams (ADS)**

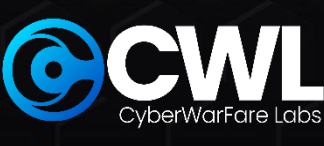

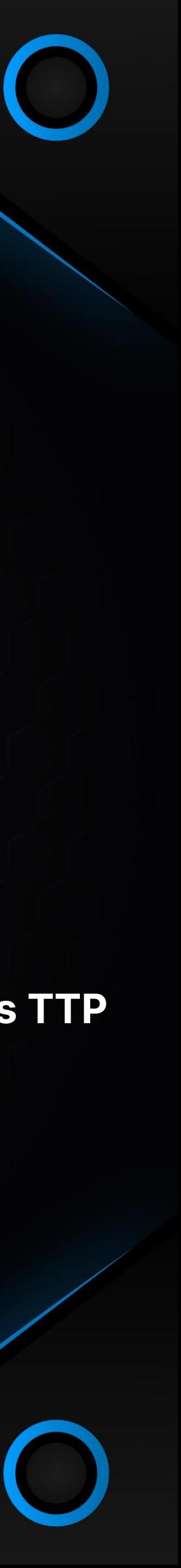

- **D. Abusing Windows Features (or bug?) :**
	- **D.1 PowerShell**
	- **D.2 Interesting Payload Deliver Techniques**
		- **Via Windows Defender**
		- **MS Paint as LOLBAS**
	- **D.3 Windows Subsystem for Linux (WSL & WSLv2)**
	- **D.4 UAC (You see me?)**
		- **− Custom File-less UAC Bypass (Macro) – AV, ASR Bypass**
	- **D.5 Weaponizing Windows Sandbox – AV Bypass**
- **5.2 Network-Level Security Controls**
	- **5.2.1 Network Security Controls**
		- **A. Abusing Resource Based Constrained Delegation (RBCD)**
			- **− With & without adding computer account**
		- **B. Abusing Microsoft Monitoring & Patching Solutions :**
			- **− Leveraging SCCM**
			- **− Leveraging SCOM**
		- **C. Abusing Mis-Configured :**
			- **− Local Administration Password Solution (LAPS)**
			- **− Group Policy Objects (GPO)**

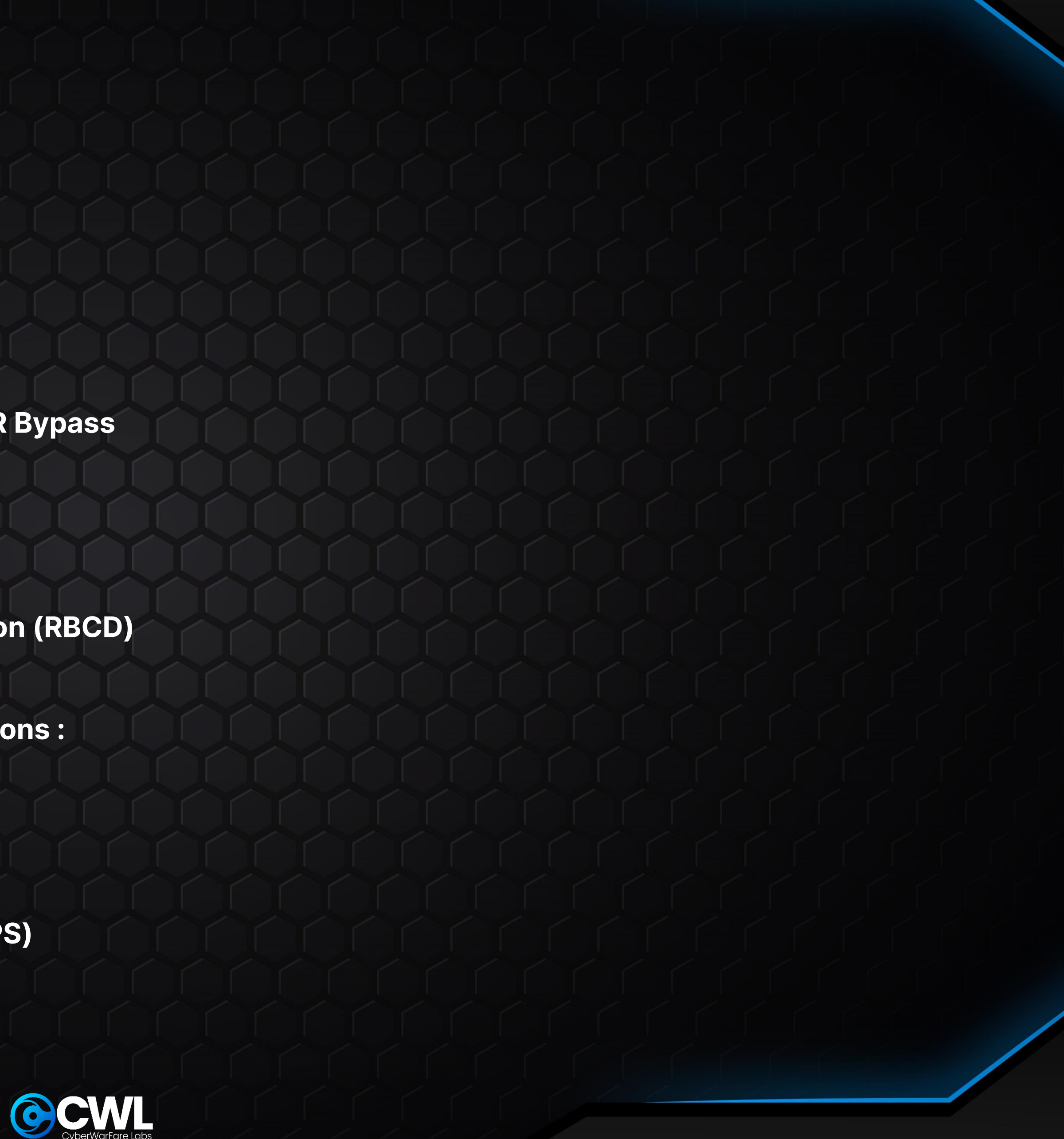

![](_page_12_Picture_21.jpeg)

![](_page_13_Picture_0.jpeg)

- **D.1 PowerShell PS-ReadLine Module**
- **D.2 Credential Guard Bypass** 
	- **- Via Custom SSP**
	- **- WDigest.dll Memory Patching**
- **D.3 Interesting ways of LSASS Dumping**
	- **- Via comsvcs.dll**
	- **- Via WerFault.exe**
	- **- Custom C# LSASS Dumper**
- **D.4 Kerberos with Linux**
	- **SSSD, LDAP, DNS in Linux**
	- **Discovery - Kerberos in Linux**
	- **Various ways of credential extraction**
	- **From Linux server to Domain Controller**

#### **D.5 Cross Forest Abuse Techniques**

- **Kerberoasting**
- **Cross-Forest ACL Abuse**
- **Foreign Security Principal (FSP) Abuse**
- **Trust Key**
- **Abusing PAM Trust**
- **D.6 EDR Bypass**
	- **₋ Advanced Threat Protection (MS ATP Bypass)**
	- **₋ Techniques to identify EDR Bypass**

![](_page_13_Picture_23.jpeg)

![](_page_13_Picture_24.jpeg)

![](_page_14_Picture_0.jpeg)

![](_page_14_Picture_1.jpeg)